## Adobe Sign G ide How to Send the

## MPP Performance Assessment Form for Signature

C ea ed Ma

- Befo e beginning hi p oce o m fully complete he MPP Performance Assessment form ei he he PDF o MS Wo d e ion Blank empla e a e a ailable on he HR Web i e nde Pe fo mance Managemen <u>h p c ea ba ed h h fo m h ml</u>
- 2 Sign in o Adobe Sign <u>h p ign c ea ba ed</u>
  - a Selec Continue with Google Image and elec o c ea ba ed email acco n

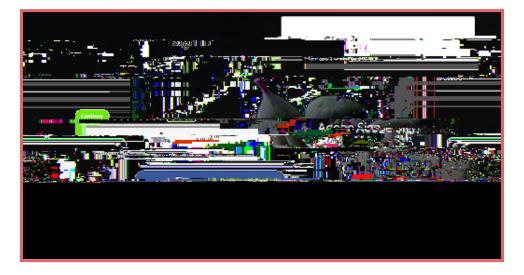

- 3. Once igned in go o he Adobe Sign Home page See Image
  - a If he emopen o a diffe en c een click Home in he op lef co ne ne o he Logo

|                                                                                                    |                                       |                           |              | k in the part                                                                                                   | 11-112-14-5538- xao |
|----------------------------------------------------------------------------------------------------|---------------------------------------|---------------------------|--------------|----------------------------------------------------------------------------------------------------|---------------------|
|                                                                                                    |                                       |                           |              |                                                                                                    |                     |
|                                                                                                    |                                       | A                         |              |                                                                                                    |                     |
| CANE THE COLOR FOR STREET                                                                                                    | Sand a document for sid               |                           |              | in the second second second second second second second second second second second second second second second | 1.4                 |
|                                                                                                    |                                       |                           |              |                                                                                                    |                     |
|                                                                                                    |                                       | <b></b>                   |              |                                                                                                    |                     |
| De management de la composition de la composition de la compositio | · · · · · · · · · · · · · · · · · · · |                           |              |                                                                                                    |                     |
|                                                                                                    |                                       |                           |              |                                                                                                    |                     |
| · · · · · · · · · · · · · · · · · · ·                                                                                                    |                                       |                           |              |                                                                                                    |                     |
| ack all Enhance your account                                                                                                    |                                       | <u>Publish a web form</u> | Send in bulk | Create a reusable                                                                                               | Manage and tr       |

- 4. Click on he Start from Library b on See image
- **5.** In he ne | opened indo elec Workflows It may take a few seconds to show up. <u>Do not</u> select "Templates," although it's the default setting.
- 6. U e he ea ch ba o pe ke o d in he form i le Eg MPP o E al a ion See Image
- 7. Selec HR Evaluation MPP Performance Assessment Signature Page

| STRATECT | <u>-</u>                                | ///statt from                        | ibratv.:.                             |
|----------|-----------------------------------------|--------------------------------------|---------------------------------------|
|          | × mpp                                   |                                      |                                       |
|          | y                                       |                                      |                                       |
|          | 111 1 100 1 2 1 1 1 1 1 1 1 1 1 1 1 1 1 | ·····                                |                                       |
|          |                                         | Temn ates                            |                                       |
|          | —                                       | MA CERCENTE                          |                                       |
|          |                                         |                                      | <b>h</b> , 10 100                     |
|          |                                         | ç<br>Harinî <del>yeş s</del> orten s | a. <del>all - actor</del>             |
|          |                                         |                                      | <b>.</b>                              |
|          | the top & Frigues and an interview.     |                                      |                                       |
|          |                                         |                                      |                                       |
|          |                                         |                                      |                                       |
|          |                                         |                                      |                                       |
|          |                                         |                                      |                                       |
|          |                                         |                                      |                                       |
|          |                                         |                                      |                                       |
|          |                                         |                                      |                                       |
|          |                                         |                                      |                                       |
|          |                                         |                                      |                                       |
|          |                                         |                                      | • • • • • • • • • • • • • • • • • • • |

8. RECIPIENTS. Af e o elec he Wo kflo o ill add he ecipien

<sup>o</sup> 13. Upon bmi ion he form ill a oma icall o e